## *Найти второй по величине после максимального элемент массива*

```
void minnimum(int ms[], int razmer)
\{ int s, ss;
   int i=0;
    s=ms[0];
    ss=ms[1];
   while(i<razmer)
\{ if(ms[i]>s)
\left\{\begin{array}{c} \end{array}\right\} ss=s;
           s=ms[i];
        }
       else
\left\{\begin{array}{c} \end{array}\right\} if(ms[i]>ss)
 {
              ss=ms[i];
 }
 }
        i++;
 }
    printf("%d", ss);
}
```
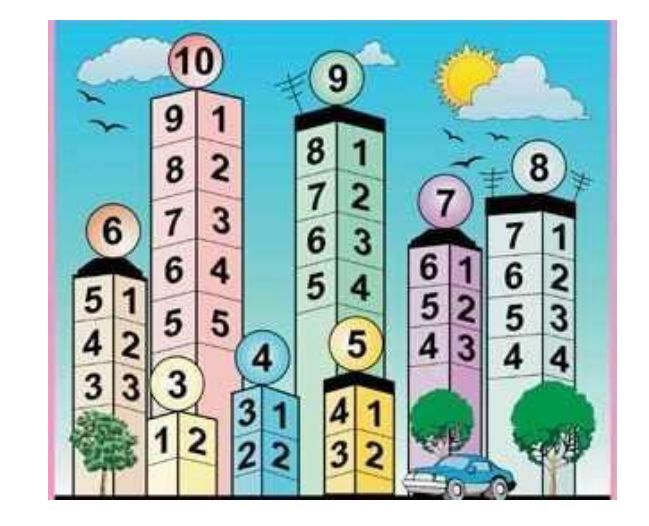